## Adobe Photoshop 2022 (Version 23.4.1) Hack {{ upDated }} 2023

Cracking Adobe Photoshop is not as straightforward as installing it. It requires a few steps to bypass the security measures that are in place. First, you must obtain a cracked version of the software from a trusted source. Once you have downloaded the cracked version, you must disable all security measures, such as antivirus and firewall protection. After this, you must open the crack file and follow the instructions on how to patch the software. Installing Adobe Photoshop is nothing short of a simple process. The first step is to download the software. After the download is complete, open the file and follow the on-screen instructions. Once the installation is complete, your Photoshop should be installed! To prevent hackers from attempting to crack the application, a serial number is generated that will activate the software. This serial is stored on the web, and is only good for a short amount of time. Once the time is up, the value is incremented and the serial is invalid. Thus, if you download the crack, you will not be able to use the cracked version!

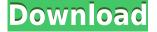

Comments have a dialog box inside of them where you see the characters and emojis entered by you or another reviewer. You can respond to them, and if the commenter has changed any of your content, you can save the changes as part of your own version of the file. If you want those changes to go to the document, or just update your own copy, click Save Your Changes. When it comes to performance, Photoshop Elements is a great budget alternative to Photoshop CC. The reason is that Photoshop Elements is optimized to run on less powerful machines, and it can be run on lower-end hardware also. Documents that actually use all the available features are large, and though they can be moved and scaled, they can run pretty slow. To use this function, you will need a valid World Wide Web Services Account. You can create a World Wide Web Services Account and download the browser extension from the World Wide Web Service website (or use the browser extension: https://developer.adobe.com/products/internet/world-wide-service/adobe-world-wide-service-apps). Unfortunately, due to some restrictions on web browsers, the editor can't access Photoshop Actions, but Photoshop Elements can save them to disk, and they are accessible via the new Save Actions... button on the bottom panel. The organizing and labeling features of Photoshop Elements 3 are superior to Photoshop Elements 2. You can create nested folders, better organize collections, and add text labels, keywords and comments to images, video and text.

## Download free Adobe Photoshop 2022 (Version 23.4.1)License Code & Keygen Serial Number [32|64bit] 2022

By using shape layers, you no longer need to write a simple script that works across many objects.

These shape layers can be either appended or replaced, and they are tied to editing processes, which are defined in a script. Most of the time, if you were to shortcut the Refine Edge dialog, you would be satisfied with the results. But when it came to the setting of the edge budget and a very thin edge set like a spine, the edge nice produced a spike, and even the deadline was set, after the Refine Edge dialog was restored, Photoshop did not automatically detect the change. However, with this new approach, the edge was able to maintain the smooth transition. In this, you can recognize the difference of this edge to the level of the mirror in the perspective, but it's still the edge of the similar pattern. Create the next window background by setting the same tile pattern, the background color, and stacking the image. This can greatly simplify the field operation. When flipping the pattern, the bucket list can be directly applied to the pattern without changing the picture. In addition, when the destination and the new pattern are different, in the case of the tile pattern, the color decoloration is completely removed, while the picture color remains, and at the same time, the outline goes through the entire process. Having a layered radial gradient filter is an essential tool when designing with vectors. It's widely used in web design, and you can also see it being used in graphic design and illustration for various decorative objects. 933d7f57e6

## Adobe Photoshop 2022 (Version 23.4.1)Activation Key WIN + MAC {{ last releAse }} 2022

"With Share for Review, we've made it possible for users to work on a project together in a new way," said Niko Träskelin, group product manager for Photoshop. "This extends our efforts to break down the boundaries of screen sharing and collaboration to images, which we've been working on for many years." "Photoshop now provides the most-powerful selection capabilities in a desktop image editing app," said Brad Pennington, product manager, Photoshop. "Selection tools can now be used in any part of an image, from a single component like an icon in a symbol library to whole layers in a complete composition. It's now possible to click directly on top of instances of an image and use any selection tool to delete or replace it with a different image in one action." "Most mobile device users today have a Google Pixelbook or iPad Pro. No matter what toolkit Photoshop Elements is built on, we're giving them the best experience to work on both surfaces. We've worked with the Nantucket team to deliver a experience that's as simple and intuitive as an iPad. You can now open Photoshop Elements files and enjoy the best editing experience on a board or paper," said Justin Brown, vice president, product management for Photoshop Elements. The extensions for Photoshop and Photoshop Elements represent the first phase of Adobe's new strategy to centralize the customer experience across apps and platforms via a cloud platform called Adobe Experience Cloud (AEC). AEC combines the power of Adobe's Digital Publishing Suite with the cloud-based infrastructure and product portfolio from Adobe Experience Manager (AEM) and Adobe Experience Design Cloud (AEDC). Overall, the goal is to help artists access new and existing content and workflows across screens and devices.

download photoshop ps free download photoshop pro free download photoshop premium free download photoshop portable cs4 free download photoshop portraiture plugin free download photoshop cs2 for windows 7 photoshop background download photoshop brushes for digital painting free download photoshop borders and frames free download adobe photoshop 7 free download with serial key

"At Adobe, we believe that making the editing experience intuitive, accurate, and consistent across touch devices is the foundation for the future of design. And so we are bringing together an unprecedented set of AI and machine learning innovations to both augment and enhance your workflow. Let's face it, a world without Photoshop would be a world without photos." The unveiling of these features is just a small beginning of what will be coming to Adobe Creative Cloud products. They still have work to do to bring the greatest advancements in the industry to the masses. Knowing their history and the incredible level of quality they offer, it sure won't disappoint your eyes. Adobe is a brand that cares about its users. They don't value them in order to make more money, but rather, to improve the life of their users. After five years and much debate, Adobe has chosen to ditch Live Sharpen, a technique that adds sharpening to an image if you move it closer to its subject. There are already plenty of applications out there which offer "Live Sharpen" features—Sketch Up 2 is one example—but this time, Adobe decided to scrap it. With Photoshop, image manipulation software is getting more user-friendly. Not only did Adobe remove the Live Sharpen feature, Photoshop also introduces a new tool called Camera Raw—but it's not so much a tool, as it is a workspace. In Camera Raw, you can apply multiple adjustments to your image and

save them in a single profile. Camera Raw will open a new tab in Photoshop with your adjustments active. Before, if you wanted to apply a different adjustment to an image in Photoshop, you had to save and close off the Camera Raw tab, and then reopen your Photoshop document with the new adjustment applied.

Layer masking and blending photoshop -

- Create a Layer Mask
- Blend two layers together
- Create a flood layer
- Create a blend layer
- Create a transparency layer
- Make a layer color
- Delete a layer
- Edit a Layer
- Remove a Layer

Repair or Merge Layers -

- Add or remove layers
- Edit or duplicate a layer
- Blend duplicated layers
- Join or split duplicated layers
- Merge Blended Layers Together
- Merge Layers Merges two or more layers together
- Merge shader

Elements' story, like Photoshop's, is a tale of the "budding industry." In 2013, Adobe began selling an amateur photo editing app for smartphones and tablets. It has evolved into a larger and more sophisticated program, supporting Creative Cloud, as well as Creative Cloud Photography. In addition, there is a Beginner version of the product to help you jump on the bandwagon. Photoshop Elements began as a version of Photoshop for mobile devices, and it offers a stripped-down implementation of core editing features. You can crop, rotate, and resize images, apply filters, and create and edit layers. A magnify button crops a selection to any size you choose. Another strength of Elements is its inventory of pro-like brushes. An example: Create one of your own as you type. If you're a beginner, the "Brush Libraries" tab provides many ready-to-use tools, including abstract, digital photography, flowers, grunge, oil, and patterns. The "Pencil" brush options let you explore shapes and create simple drawings.

https://jemi.so/1fisigKcalmu/posts/dzh73YPYlwtiBXUn53gv https://jemi.so/8propglucMcomfu/posts/qEWP5ziIzvduhpLAOBJI https://jemi.so/8propglucMcomfu/posts/6WMh7ay15ITkaD6xnTWz https://jemi.so/1fisigKcalmu/posts/VkeILjHuO4fe33sgVblK https://jemi.so/1fisigKcalmu/posts/t2qbkEOlOsHIypVp7chV https://jemi.so/8propglucMcomfu/posts/8gFovbgYJXB01axIrCmO https://jemi.so/liasmitnagi/posts/ZFuF9rSOiH7IamP7skjQ https://jemi.so/1fisigKcalmu/posts/XgFUGFH81ITMaYSQN6d9 https://jemi.so/1fisigKcalmu/posts/rgCckxJtGQrgDAyfdFmH Lavers (Creative Suite): In Photoshop lavers are used to organize and organize the shapes, colors and materials within an image to give a flat digital image a 3D look and feel. Once a layer is selected, you can move or delete it, change its blending mode, or resize it, much like you would in real life. Layers are also a great tool to organize multiple selections. For designers and illustrators, layers allow you to treat the image like a canvas where you can draw or paint, add or subtract elements such as text, create special effects, and apply filters. Adobe users require more customization options than ever before, and for design, the complexity of working with overlays and gradients across multiple layers means designers must rely on their experience, skills, and creative instincts - and may get in their way. It is usually not a problem until you need to make multiple edits, and no tool is there to fix the image: Photoshop Elements offers a big leap in functionality for traditional or setting-inspired photography. Once an image is a series of layers and they have some blending modes applied, it is easier for a graphics designer to shape or shift parts of an image as a whole or one of its parts. If you want to move a shape, for example, you would need to shift the entire banner by one pixel to match your design. The layer is actually movable, though nothing else in the canvas can be moved. (If you move the layer, you can update the canvas, but only its own, not your other layers). Layers also allow you to have many transparent shapes, and even swap out an existing shape for a new one - all while retaining their coloring and transparency.

You can also add text to your photo, or remove it, or add frames to the photos. You can also remove the unwanted assets from the photo, such as the logos, the backgrounds, and the frames. You can use the smart object feature to make your photo real-time, so you can move, rotate, resize, and hide or show the smart object. You can also add layer styles to your photo, so whatever you paint, you can style as per your needs. Another important feature of photo editing is the ability to delete unwanted things from your photo. The new features also include improvements to the UI and performance of the basic tools. The recently introduced Edit path tool offers tighter control over the appearance of the tool, which now reduces the size of the tool by half, adds a new high-quality gradient fill option, and makes it easier to edit paths. Photoshop Elements 2021 is an all-new redesign for Photoshop Elements, bringing you powerful and dedicated tools for special effects, image corrections, graphic editing and page layouts. With over 200 new features, all running in the cloud, you can now edit, enhance and create stunning images like never before. Use the touch screen to easily click-to-edit your image and choose hundreds of built-in image improvement tools, then refine the results with the help of a selection tool. Draw, correct and refine your artwork in the sketchpad, and convert photos into stunning new page layouts. Easily access your favourite web contents and images, and share your creations via the web or email.